## Accessing Performance Matters (TNL)

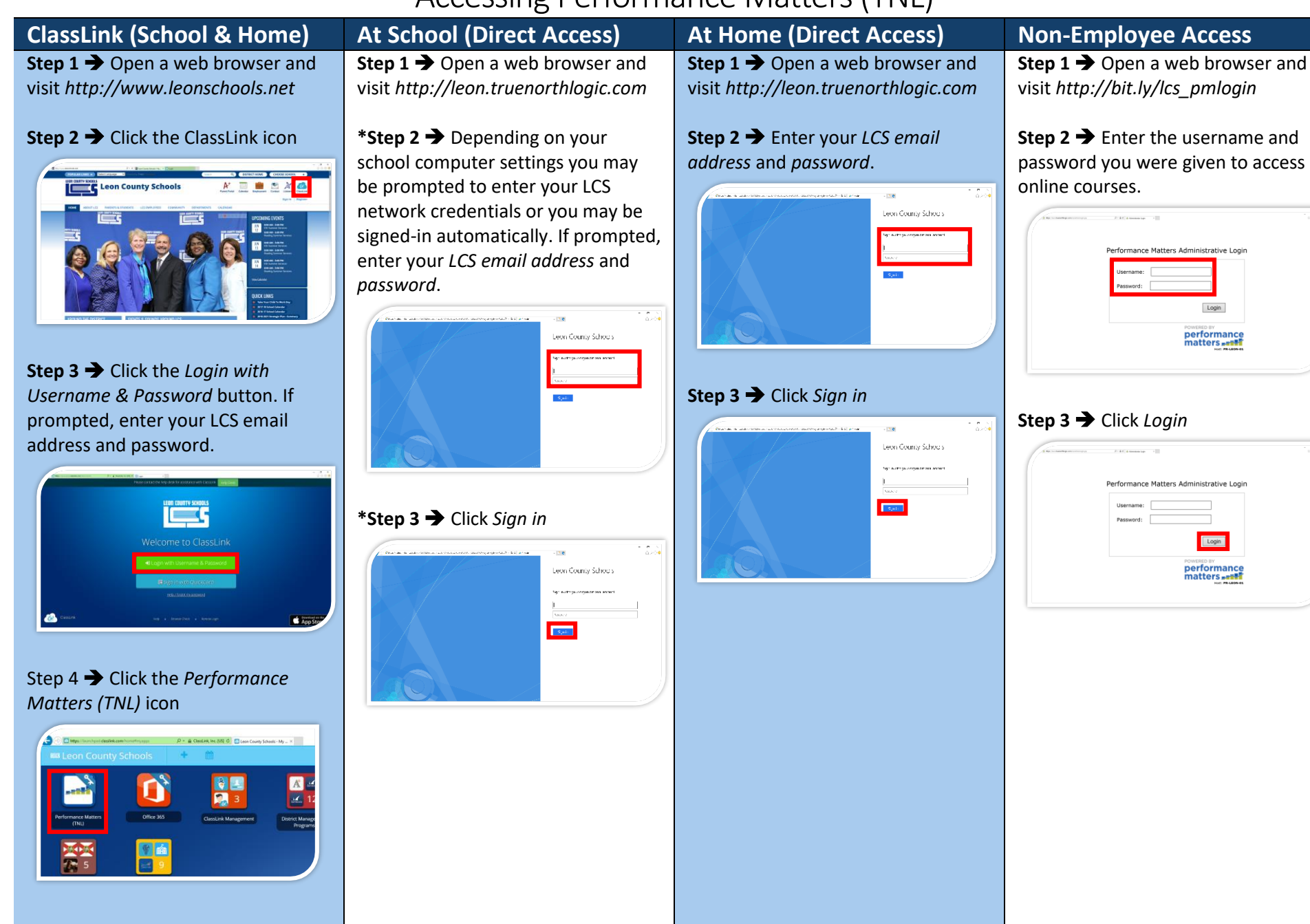